## Подключение WR-10 к контроллеру UniPass

Схема подключения считывателя к контроллеру BioSmart UniPass (BioSmart UniPass-EX) по интерфейсу Wiegand показана на рисунке ниже.

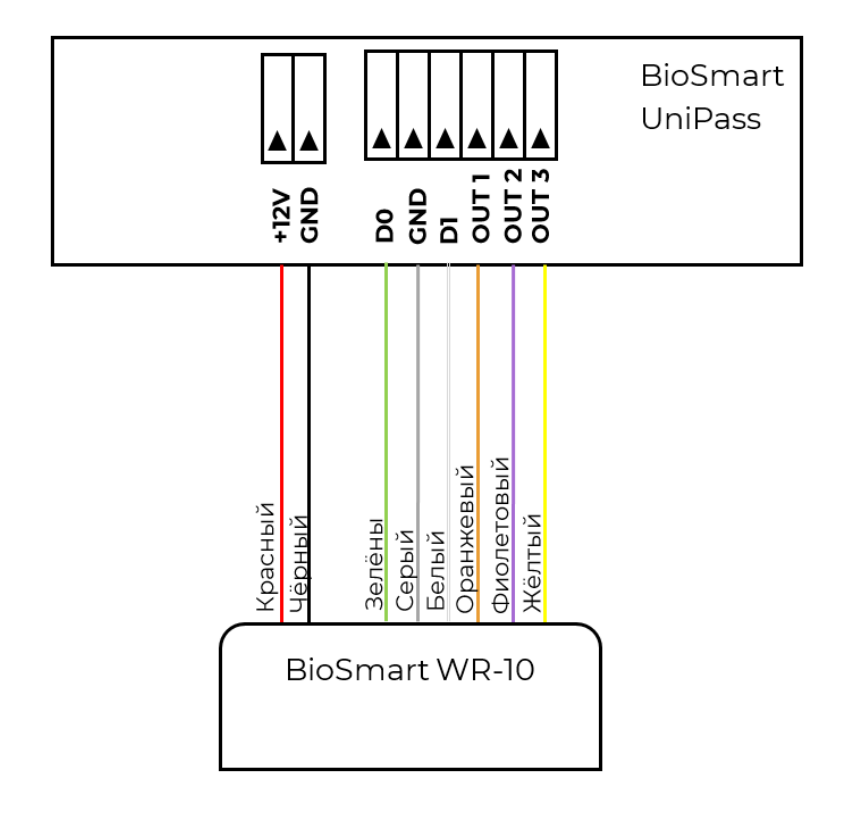